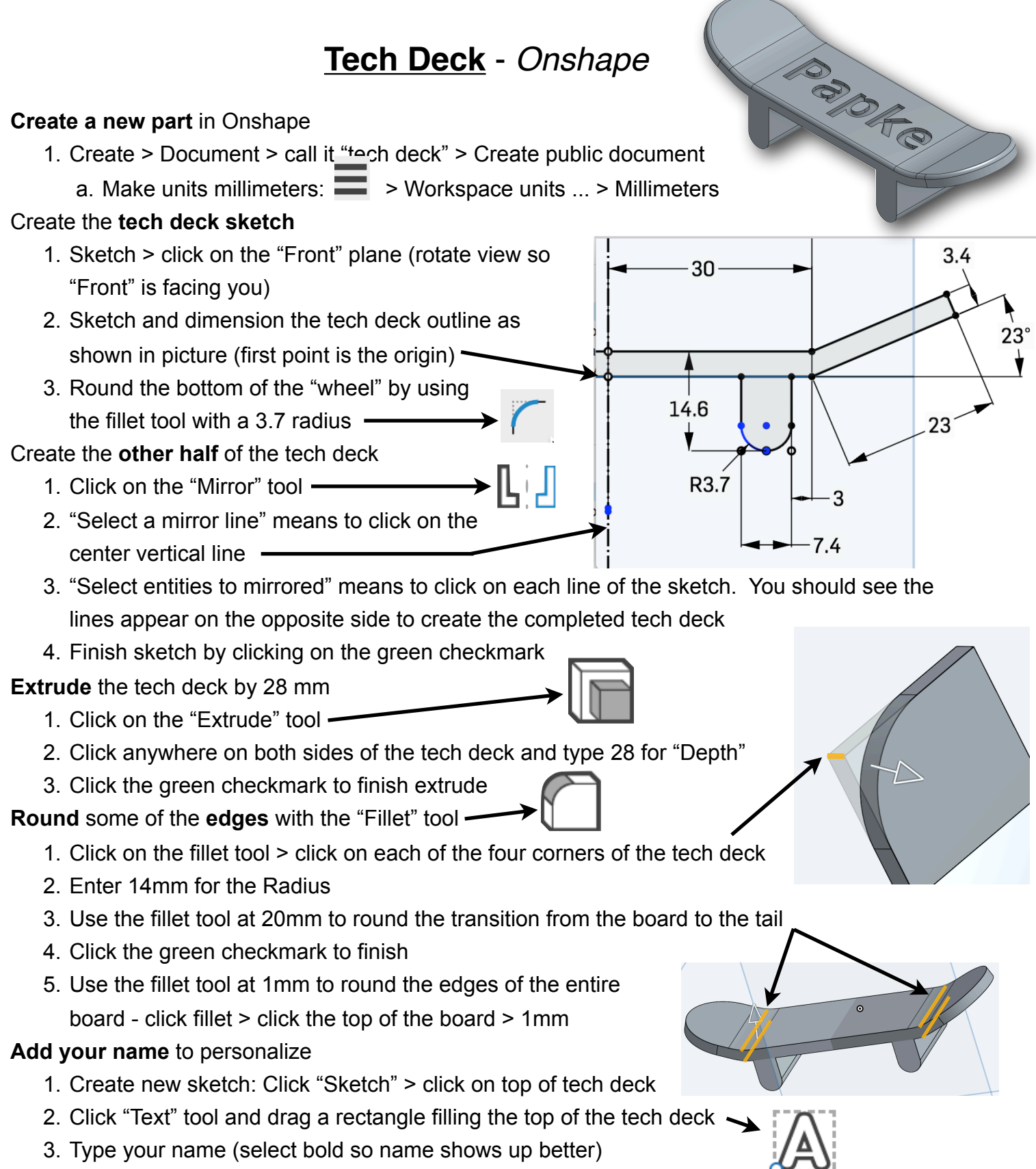

4. Resize name (dimension tool) and center so name fits > Extrude name 1mm